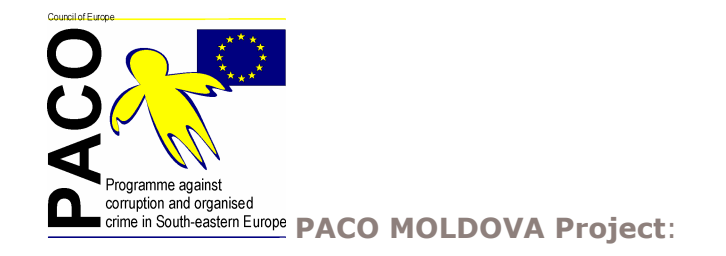

a new Council of Europe regional project supporting National Anti-corruption Strategy of Moldova

**Output 2** Nuture<br>Review of competencies of the main enforcement institutions in the<br>nvestigation and prosecution of corruption offences and<br>ecommendations for improvements available

**UPCOMING ACTIVITIES** 

### **ACTIVITY 2.1**

### **Activity: Description:**

#### **Date**

structure, organization, management, independence, accountability and operational procedures of the CCCEC to enable it to lead the implementation of anti-corruption investigation, prevention and public education  $2.1$ and support; review the fiscal functions of the April 2005 CCCEC against those of the tax authorities, and its audit functions against those of the Court of Audit. Take into account the recommendations of the Moneyval evaluation (foreseen for January 2005) regarding the effectiveness of the Financial Intelligence Unit within the CCCEC

CCCEC: Carry out an expert mission to review

# **ACTIVITY 2.2**

#### **Activity: Description:**

# **Date**

Anti-corruption Department in the Office of the Prosecutor General: Expert mission to April 2005  $2.2$ review responsibilities, resources required, coordination/interaction with the CCCEC

### **ACTIVITY 2.3**

### **Activity: Description:**

# Date

Ministry of Interior: Expert mission to review responsibilities and capacities of April 2005  $2.3$ 

officers investigating corruption;<br>coordination/ interaction with the **CCCEC**